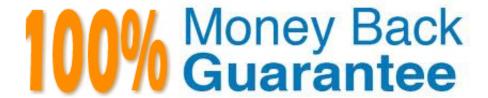

Vendor: IBM

**Exam Code:**C2010-510

Exam Name: IBM Tivoli Monitoring V6.3 Administration

Version: Demo

#### **QUESTION 1**

Which statement is true when setting the trace parameters using the Edit Trace Parms option from the Manage Tivoli Enterprise Monitoring Services on Windows?

- A. The application is automatically recycled once the settings are saved.
- B. The KDC\_DEBUG setting must be set to Y in order to get trace information.
- C. The maximum log file size is automatically set to 10 megabytes by default.
- D. The Enter RAS1 filters option has a drop-down box with the available trace filters.

Correct Answer: BCD

#### **QUESTION 2**

Where is the default location for the output from pdcollect?

- A. the local host root directory
- B. the local host temp directory
- C. the SCANDLEHOME directory
- D. a temp folder is created where the command is run from

Correct Answer: C

#### **QUESTION 3**

When configuring historical data collection on a new IBM Tivoli Monitoring V6.3 installation, what must be done to collect data starting from the Open the History Collection Configuration screen?

- A. Select the system to collect data on
- B. Select the metric to start collecting history on
- C. Select a Monitored Application type and click New
- D. Define the filter to select the proper systems to collect data on

Correct Answer: B

## **QUESTION 4**

Which statement is true regarding correlated situations in IBM Tivoli Monitoring V6.3?

A. Correlated situations should have at least three conditions.

- B. Correlated situations are made up entirely of other situations.
- C. Correlated situations run at the hub Tivoli Enterprise Portal Server.
- D. A situation can be referenced in the correlated situation if it has a display item assigned.

Correct Answer: C

#### **QUESTION 5**

What does the itmcmd login -s terns -u itm command do?

- A. It logs in with user itm in the Tivoli Enterprise Monitoring Server (TEMS) at terns server.
- B. It logs in with user terns in the TEMS at itm server.
- C. It logs in with user itm in the TEMS terns at localhost.
- D. It logs in with user terns in the TEMS itm at localhost.

Correct Answer: B

#### **QUESTION 6**

Which detail can be found in the current agent operations log (LGO) in an IBM Tivoli Monitoring environment?

- A. Connectivity to the Tivoli Data Warehouse
- B. Tivoli Enterprise Portal Server connectivity
- C. The situations that are started and stopped
- D. Data exports to the Tivoli Automation Server

Correct Answer: A

## **QUESTION 7**

How can a clear alert be sent indicating that a custom workflow has been reset to normal?

- A. At the end of the workflow, the clear alert will be sent.
- B. At the end of the report, put in a choice that sends the clear alert.
- C. At the end of the workflow, put in a wait until false that the situation has cleared.
- D. At the end of the workflow, put in a choice and have an action to send an SNMP trap.

Correct Answer: B

#### **QUESTION 8**

Which statement is true about the Warehouse Interval option when configuring historical data in IBM Tivoli Monitoring V6.3?

- A. It is the limit size of the short-term history file.
- B. It is where the short-term historical data file resides.
- C. It is how often data is exported to the Tivoli Data Warehouse.
- D. It is how often data samples are sent to the short-term history file.

Correct Answer: D

#### **QUESTION 9**

An administrator created a situation but when it fires it does not show in the Situation Event console. What is missing?

- A. The situation must be marked as active.
- B. The situation must be set to run at startup,
- C. The situation must be associated to a group.
- D. The situation must be associated to a navigator item.

Correct Answer: C

#### **QUESTION 10**

Which two actions are possible when installing and configuring a remote Tivoli Enterprise Monitoring Server (TEMS)?

- A. configure a SOAP hub
- B. provide the name of the hub TEMS
- C. enable User Validation through LDAP
- D. configure the server dashboard activity
- E. enter the listening port number for IP protocols

Correct Answer: AE

# QUESTION 11

Which statement is true when deploying multiple Tivoli Enterprise Ported Servers (TEPS) with a load balancer?

A. Tivoli Portal Load Balancer must be used to correlate all changes.

- B. Changes are only made to a write-only TEPS and are migrated manually.
- C. Each TEPS must be configured to a different Tivoli Enterprise Monitoring Server.
- D. Tivoli Enterprise Monitoring Automation Server must be deployed to correlate all changes.

Correct Answer: A

## **QUESTION 12**

Which trace setting should be set for troubleshooting connection problems with the Summarization and Pruning agent?

- A. KBB\_RAS1=ERROR
- B. KBB\_RAS1=ERROR(UNIT:ksy3ALL)
- C. KBB\_RAS1=ERROR (UNIT:ksy1 ALL)
- D. KBB\_RAS1=ERROR(UNIT:ksy2ALL)

Correct Answer: B

To Read the Whole Q&As, please purchase the Complete Version from Our website.

# Try our product!

100% Guaranteed Success

100% Money Back Guarantee

365 Days Free Update

**Instant Download After Purchase** 

24x7 Customer Support

Average 99.9% Success Rate

More than 800,000 Satisfied Customers Worldwide

Multi-Platform capabilities - Windows, Mac, Android, iPhone, iPod, iPad, Kindle

# **Need Help**

Please provide as much detail as possible so we can best assist you. To update a previously submitted ticket:

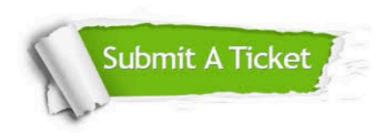

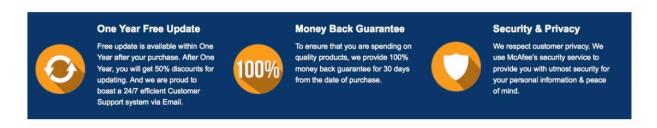

Any charges made through this site will appear as Global Simulators Limited.

All trademarks are the property of their respective owners.